## **SYLLABUS**

## DIPLOMA IN CINEMATOGRAPHY

## SEMESTER – I

#### GENERAL EDUCATION:

### Paper – I: English for Business Communication:

Total Workload: 06 lectures per week of 60 mins.

Distribution of Workload:

Theory: 04 lectures per week Practical: 02 lectures per week per batch of 20 students Units Prescribed for Theory:  $40$  Marks.

#### Unit 1: Use of English in Business Environment

Topics:

Business Vocabulary: Vocabulary for banking, marketing and for maintaining public relations What is a sentence? Elements of a sentence Types of sentence: Simple, compound, complex

### Unit 2: Writing a Letter of Application and CV/ Resume

 Topics: Structure of a letter of application for various posts CV/ Resume and its essentials

#### Unit 3: Presenting Information/Data

Topics:

Presenting information/data using graphics like tables, pie charts, tree diagrams, bar diagrams, graphs, flow charts

#### Unit 4: Interview Technique

Topics:

 Dos and don'ts of an interview Preparing for an interview Presenting documents Language used in an interview

#### Practical: Based on the theory units 10 Marks.

#### Reference Books:

Sethi,Anjanee&BhavanaAdhikari.Business Communication. New Delhi: Tata McGraw Hill Tickoo, Champa& Jaya Sasikumar. Writing with a Purpose. New York: OUP, 1979.

Sonie, Subhash C. Mastering the Art of Effective Business Communication. New Delhi: Student Aid Publication, 2008.

Herekar, Praksh. Business Communication. Pune: Mehta Publications, 2007. Herekar, Praksh. Principals of Business Communication. Pune: Mehta Publications, 2003. Rai, Urmila& S. M. Rai.Business Communication.Himalaya Publishing House, 2007. Pradhan, N. S. Business Communication. Mumbai: Himalaya Publishing House, 2005. Pardeshi, P. C. Managerial Communication. Pune: NiraliPrakashan, 2008.

## SKILL BASED PAPERS:

## Paper –II: Fundamental of Cinematography

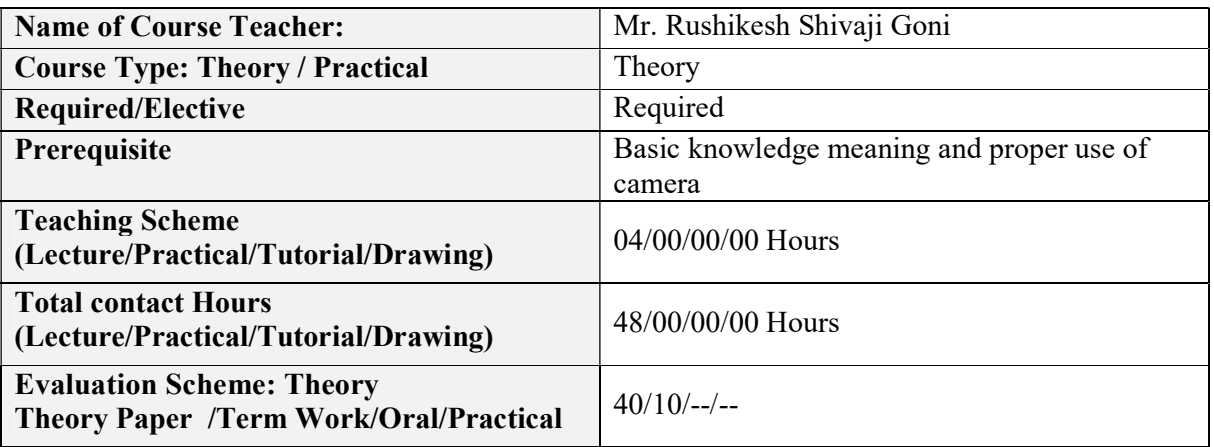

### Course Outcomes (COs):

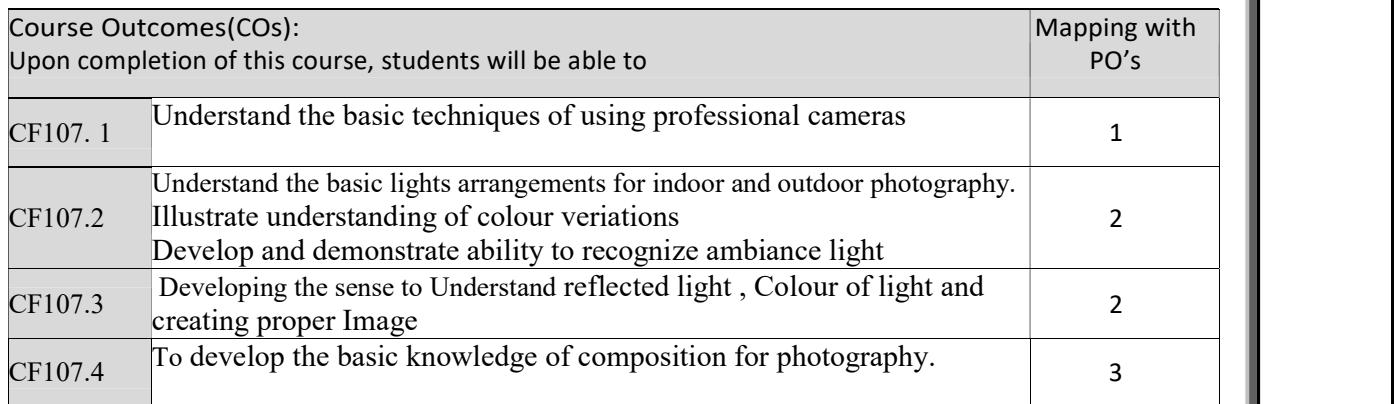

Correlation matrix of Course outcomes with Programmed outcomes (CO-PO) 1=Low correlation, 2=Medium correlation, 3=High correlation

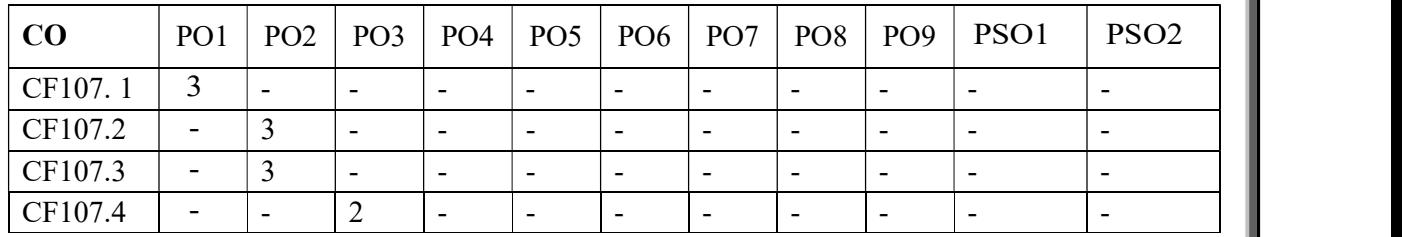

### Course Content :

- 1. Basics types of Optics using in lances
- 2. Science behind image formation.
- 3. Introduction to western philosophy
- 4. Arrangement of framing styles
- 5. Finding Story
- 6. Creating Story
- 7. Position of camera and oprater
- 8. Composition of photography
- 9. Understanding ambiance light and reflection
- 10. Understanding Creative light and direction
- 11. Developing Eye.
- 12. Creating social awareness.
- 13. Types photography

### Text Books/Reference Books/ Other Books/E-material/Paper

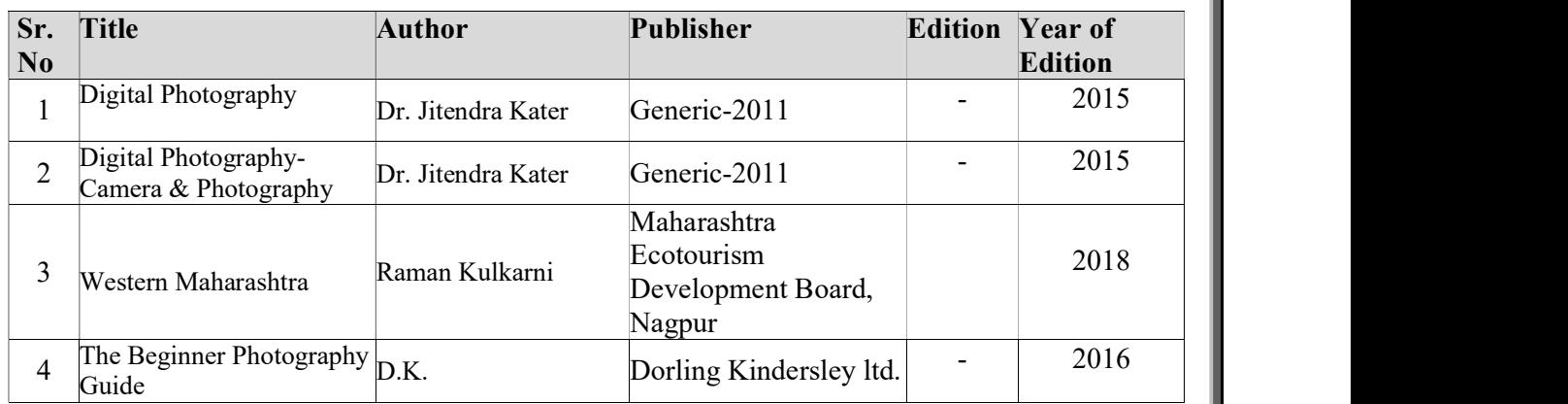

## Paper –III : Cinematography Analysis I

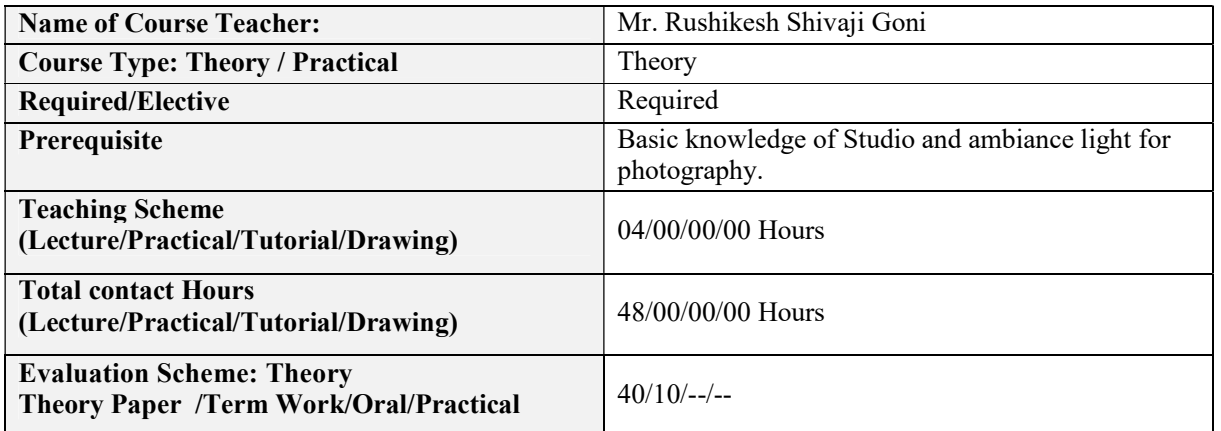

### Course Outcomes (COs):

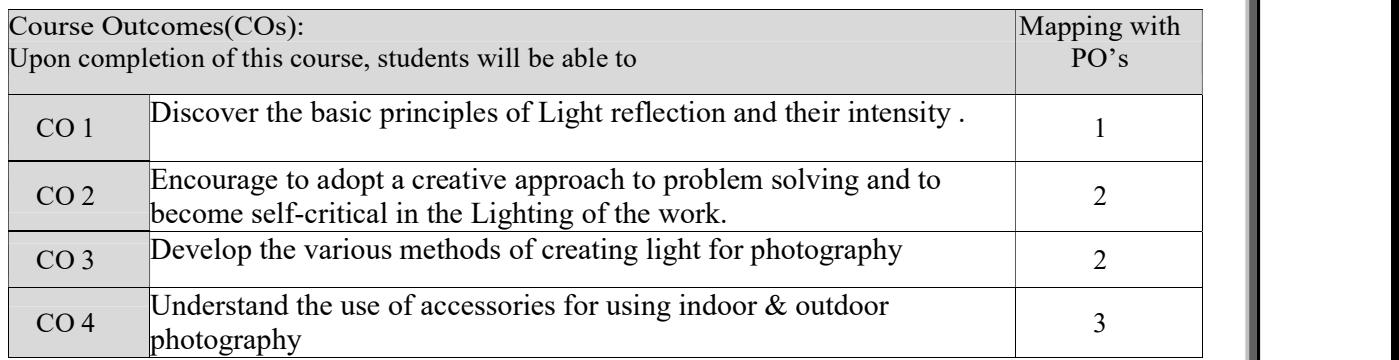

Correlation matrix of Course outcomes with Programmed outcomes (CO-PO) 1=Low correlation, 2=Medium correlation, 3=High correlation

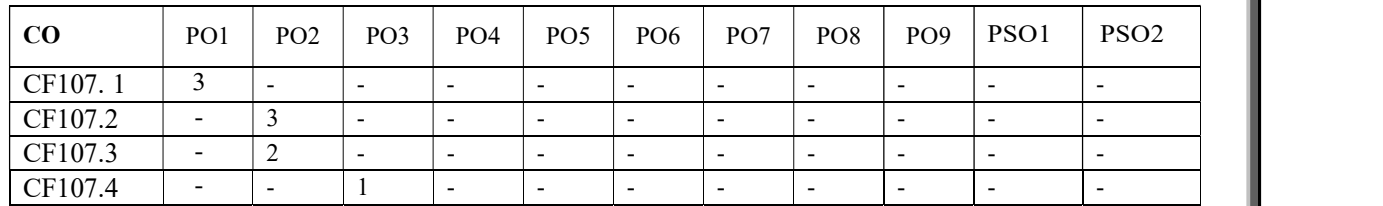

## Course Content :

- 1. Lighting Basics
- 2. Nature of Light
- 3. Different properties of light- direction, intensity, color
- 4. Different lighting instruments
- 5. Different lighting accessories
- 6. Portrait Lighting Patterns- Split lighting, loop lighting, Rembrandt lighting, butterfly
- 7. lighting.
- 8. Creative Lighting Introduction
- 9. Lenses types, properties, aberrations.
- 10. Photographic Optics camera lenses technical development
- 11. Image sensors- different types working
- 12. Science behind image formation in human camera

## Text Books/Reference Books/ Other Books/E-material/Paper

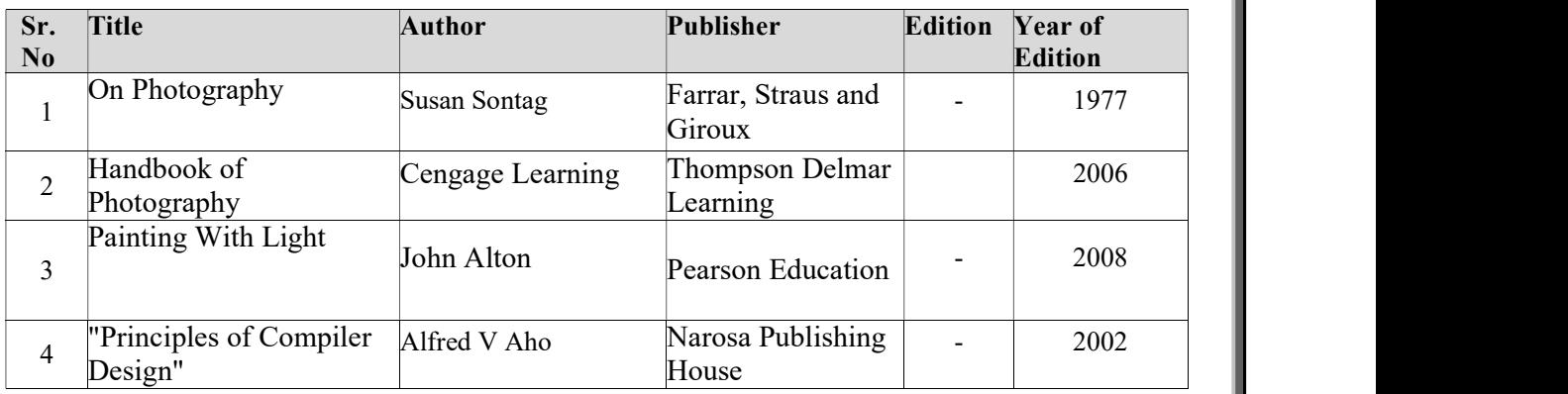

## Paper IV: Basic Video Editing

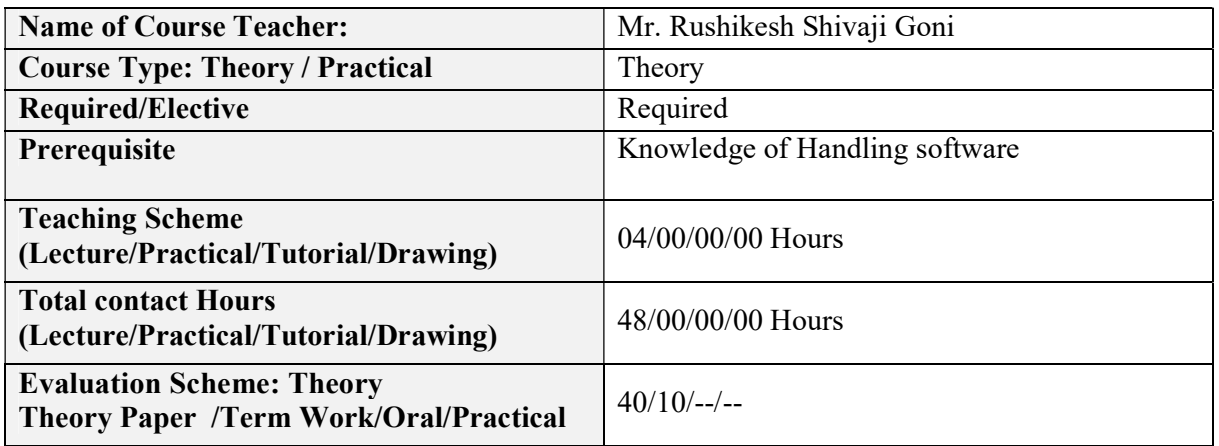

## Course Outcomes (COs):

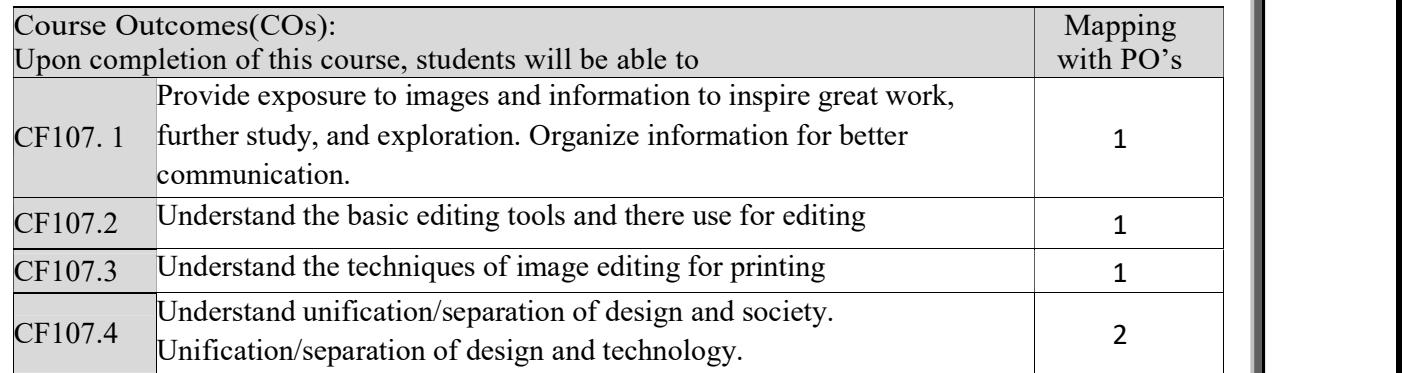

Correlation matrix of Course outcomes with Programmed outcomes (CO-PO) 1=Low correlation, 2=Medium correlation, 3=High correlation

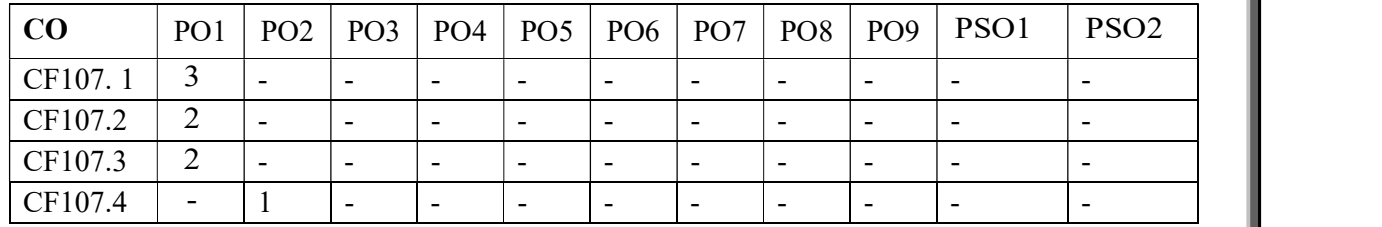

## Course Content :

- 1. History of Photoshop
- 2. Need of editing
- 3. Work with the Start workspace : A first look at the Photoshop working area A: Tools panel | B: History panel |C: Color panel | D: Creative Cloud Libraries panel | E: Layers panel
- 4. Different brightness levels: Choose Edit > Preference (Windows) or Photoshop > Preferences (Mac OS) and select a Color Theme swatch in the Interface section.
- 5. Maximized screen space: Click the button at the bottom of the toolbar to switch between Standard and Fullscreen display modes.
- 6. Creating Documents
- 7. Use Tools
- 8. Default key board shortcuts
- 9. Menu bar
- 10. Filters
- 11. Plug-in & Presets
- 12. Define Brush
- 13. Sizing of Image
- 14. Colors of pixel
- 15. Grounds

## Text Books/Reference Books/ Other Books/E-material/Paper

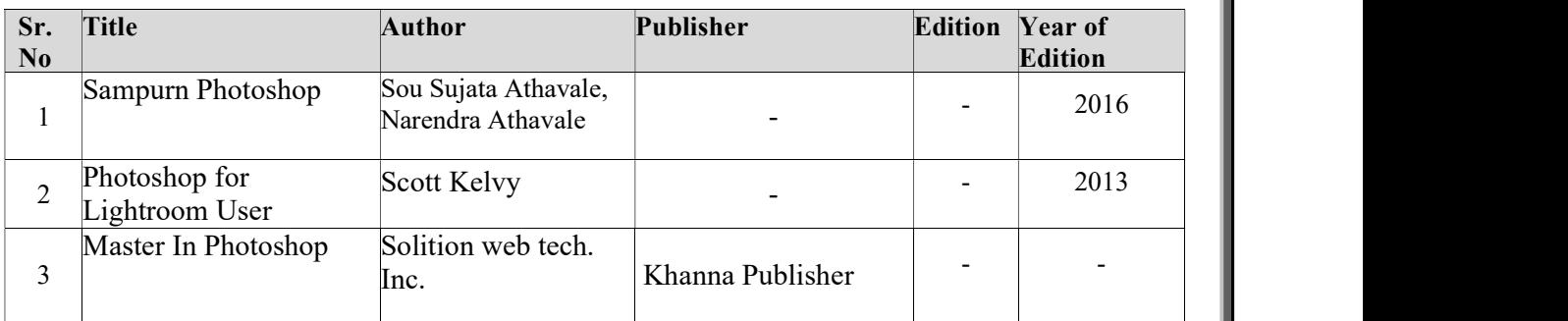

## B) Practical

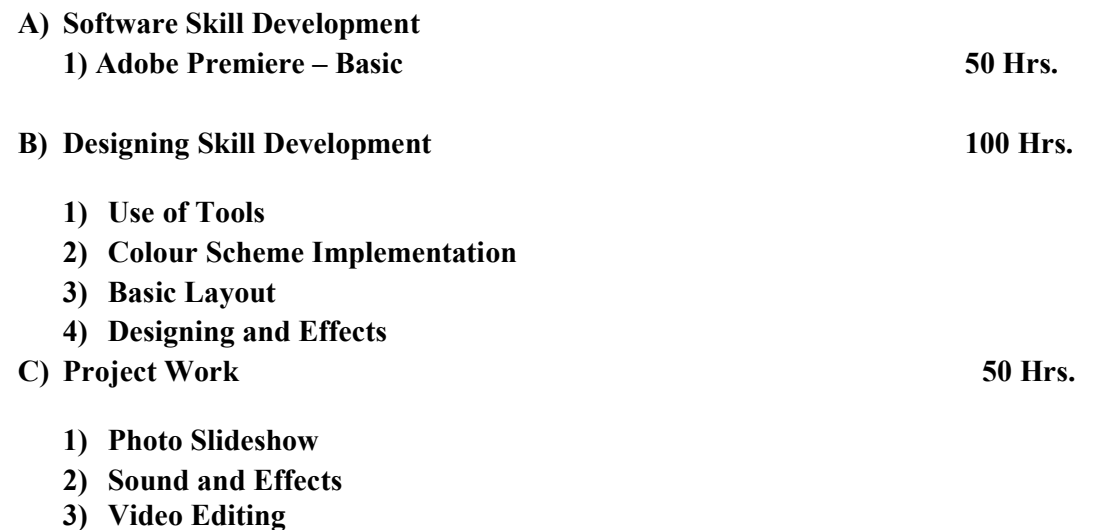

# SEMESTER II

## A. Nature of Examination:

For second semester there will be four theory papers. Practical Examination will be conducted at the end of the semester.

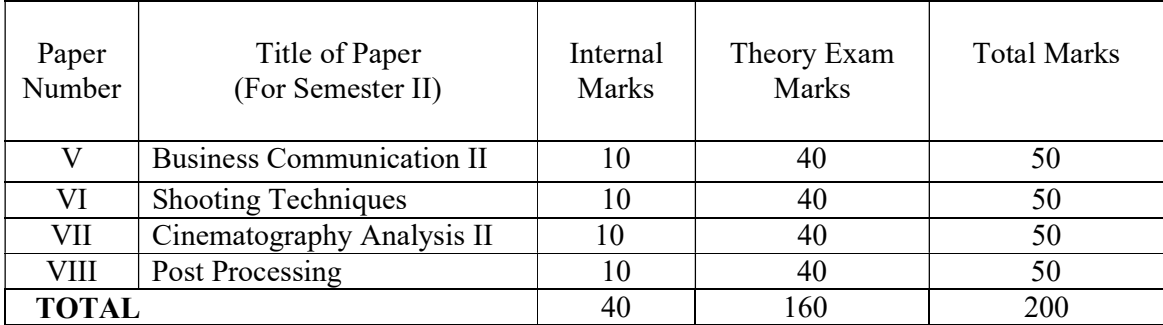

The practical examination will be of 200 marks.

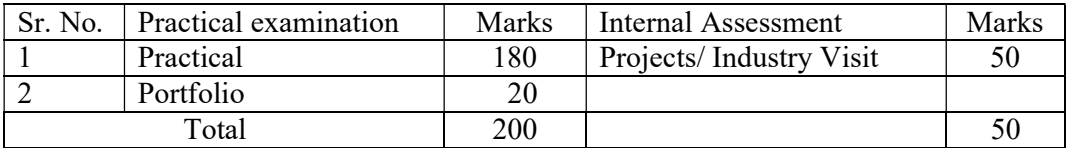

The total weightage of second term is of 450 marks, the details of which are-

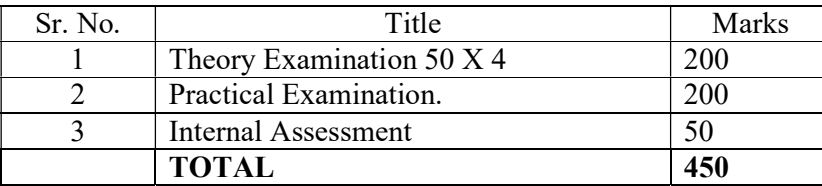

## B. Nature of question paper:

For the papers VI to VIII there will be in all SEVEN questions in each paper of which any FIVE should be solved. All questions will carry equal marks i.e. each question will be of 10 marks.

General nature of the question paper will be:

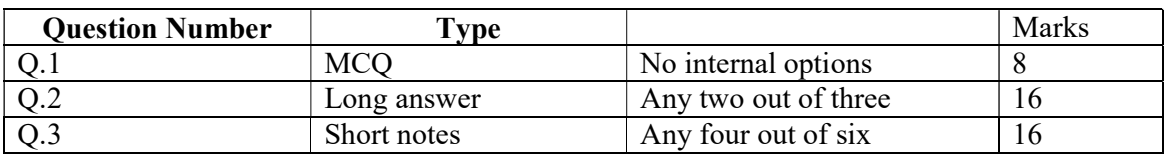

SYLLABUS:

## SEMESTER II

#### GENERAL EDUCATION PAPER:

CC part-I (Diploma) English for Business Communication-II

### Semester –II Paper: V

------------------------

## Total Workload: 06 lectures per week of 60 mins. Distribution of Workload:

Theory: 04 lectures per week Practical: 02 lectures per week per batch of 20 students

#### Units Prescribed for Theory:

### Unit 5: Group Discussion

#### Topics:

Preparing for a Group Discussion Initiating a Discussion Eliciting Opinions, Views, etc. Expressing Agreement/ Disagreement Making Suggestions; Accepting and Declining Suggestions Summing up.

#### Unit 6: Business Correspondence

#### Topics:

 Writing Memos, e-mails, complaints, inquiries, etc. Inviting Quotations Placing Orders, Tenders, etc.

#### Unit 7: English for Negotiation

#### Topics:

Business Negotiations Agenda for Negotiation Stages of Negotiation

## Unit 8: English for Marketing

### Topics:

 Describing/ Explaining a Product/ Service Promotion of a Product Dealing/ bargaining with Customers Marketing a Product/ Service: Using Pamphlets, Hoardings, Advertisement, Public Function/ Festival

#### Practical: Based on the theory units

#### Reference Books:

Herekar, Praksh. Business Communication. Pune: Mehta Publications, 2007.

Herekar, Praksh. Principals of Business Communication. Pune: Mehta Publications, 2003.

John, David. Group Discussions.New Delhi: Arihant Publications.

Kumar, Varinder. Business Communication. New Delhi: Kalyani Publishers, 2000.

Pardeshi, P. C. Managerial Communication. Pune: NiraliPrakashan, 2008.

Pradhan, N. S. Business Communication. Mumbai: Himalaya Publishing House, 2005

Rai, Urmila& S. M. Rai.Business Communication. Mumbai: Himalaya Publishing House, 2007.

Sethi, Anjanee&BhavanaAdhikari.*Business Communication*. New Delhi: Tata McGraw Hill.

Sonie, Subhash C. Mastering the Art of Effective Business Communication. New Delhi: Student Aid Publication, 2008.

## SKILL BASED PAPERS :

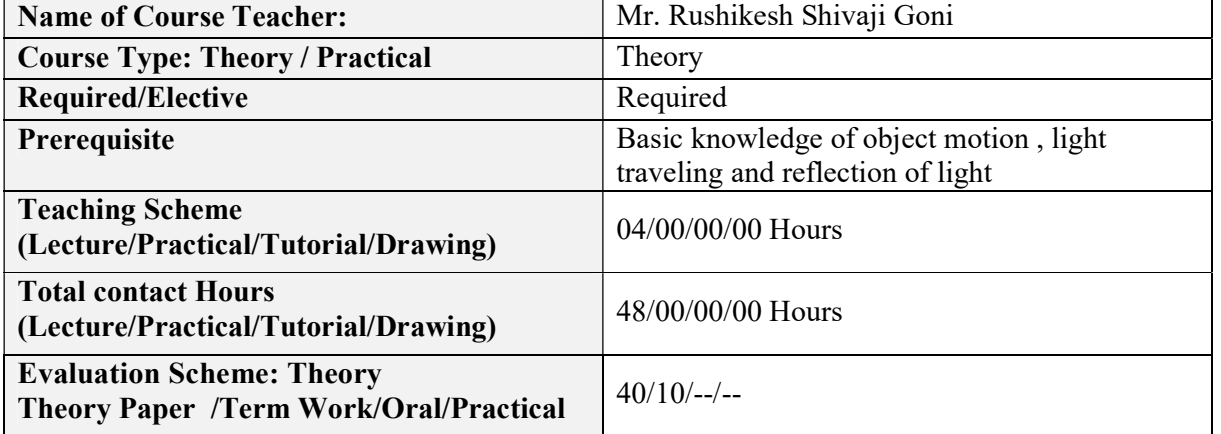

## Paper –VI: Shooting Techniques

### Course Outcomes (COs):

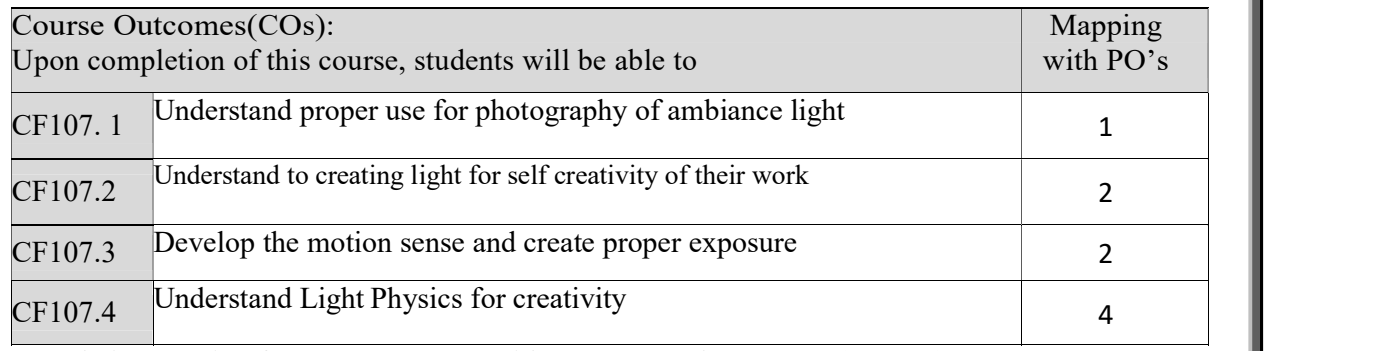

Correlation matrix of Course outcomes with Programmed outcomes (CO-PO) 1=Low correlation, 2=Medium correlation, 3=High correlation

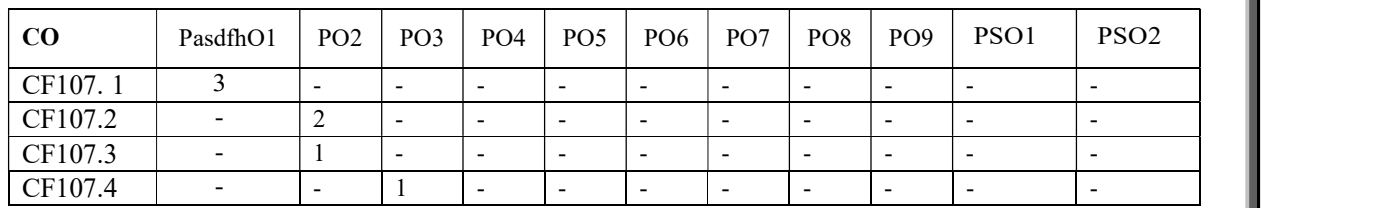

## Course Contents :

- 1. Highlight & Shadow
- 2. Motion Blur Picture
- 3. Reflection
- 4. ND Filter (Natural Density)
- 5. Ambiance Direction & reflection
- 6. Light Sensitivity
- 7. Indoor Light Direction & reflection
- 8. High speed synchronization

## Text Books/Reference Books/ Other Books/E-material/Paper

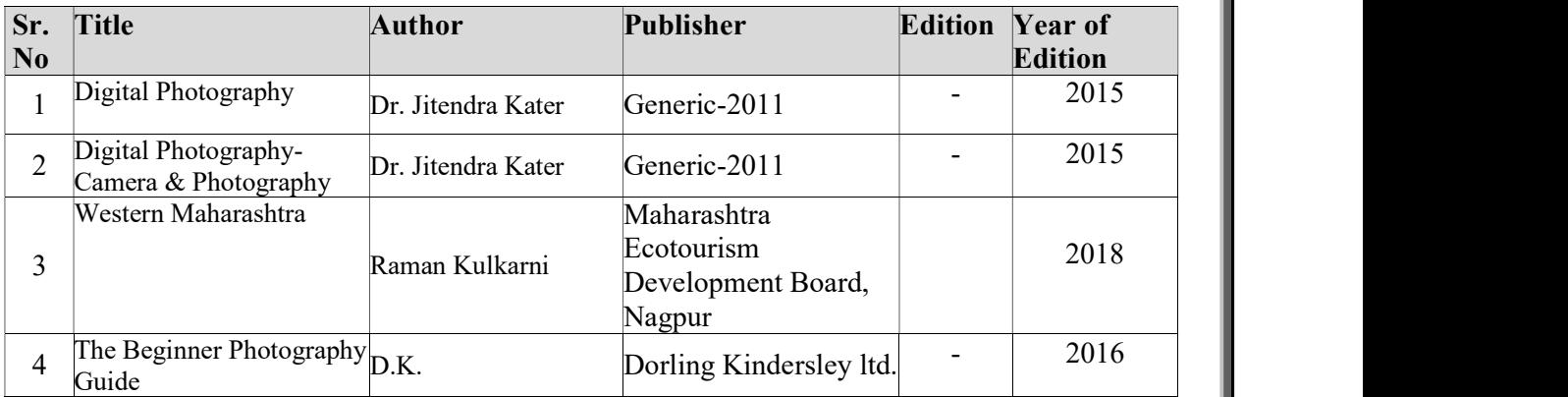

## Paper –VII: Cinematography Analysis (Part 2)

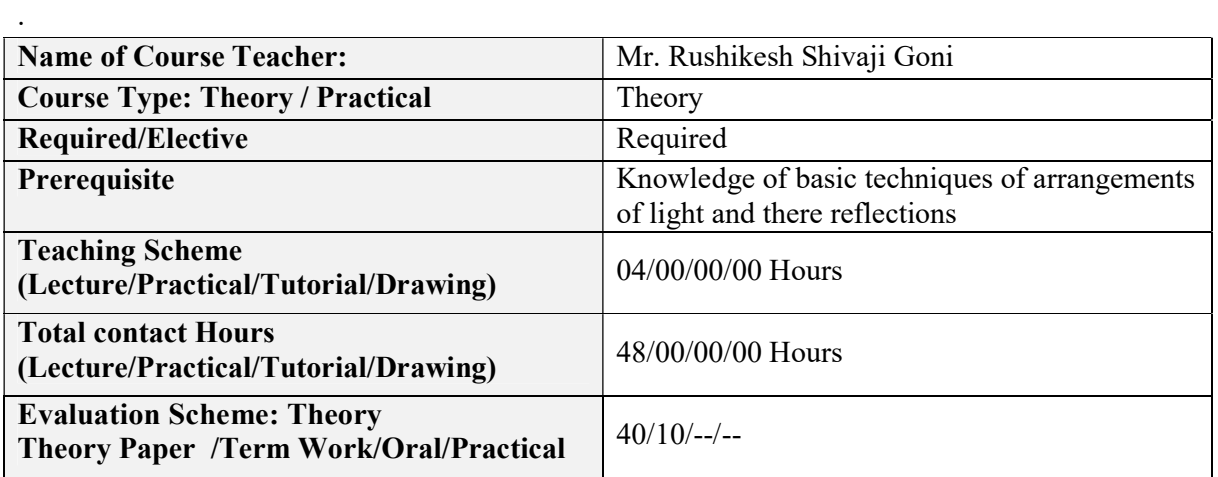

### Course Outcomes (COs):

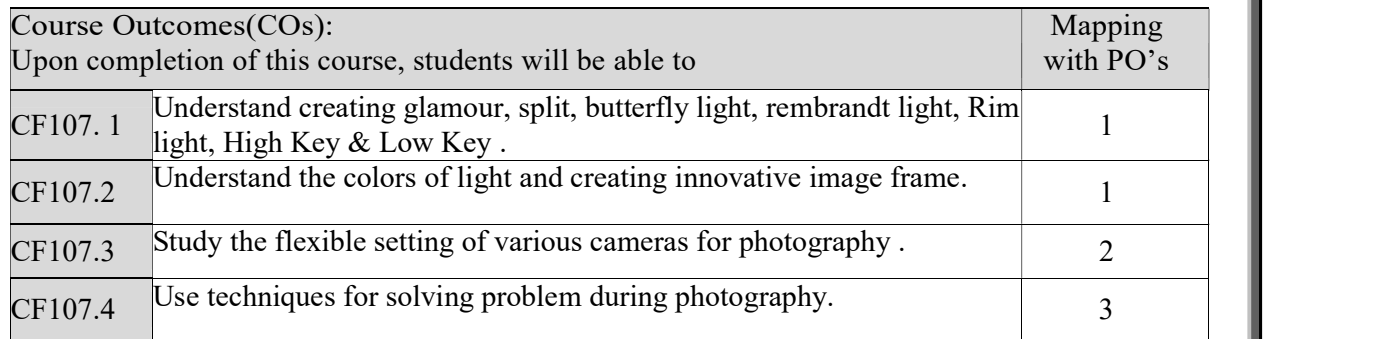

Correlation matrix of Course outcomes with Programmed outcomes (CO-PO) 1=Low correlation, 2=Medium correlation, 3=High correlation

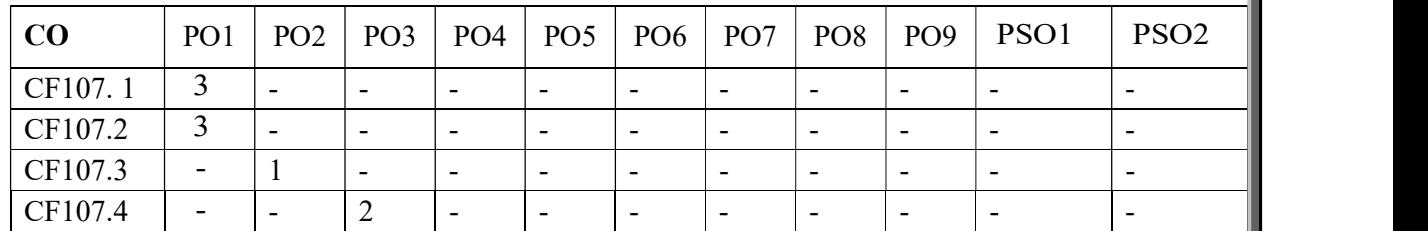

### Course Contains :

- 1. Flat Light
- 2. Split Light
- 3. Rim Light
- 4. Rembrandt Light
- 5. Butterfly Light
- 6. Key Light
- 7. Fill Light
- 8. High Key
- 9. Low Key
- 10. 8 by 8 Formula
- 11. 16 by 16 formula
- 12. Outdoor Motion picture

## Text Books/Reference Books/ Other Books/E-material/Paper

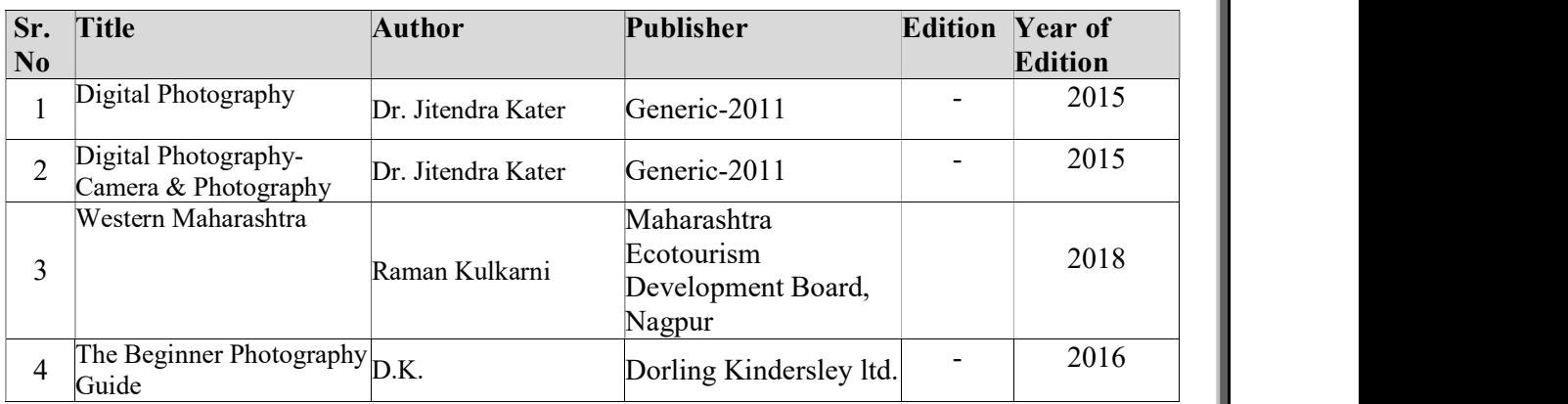

## Paper –VIII: Post Processing

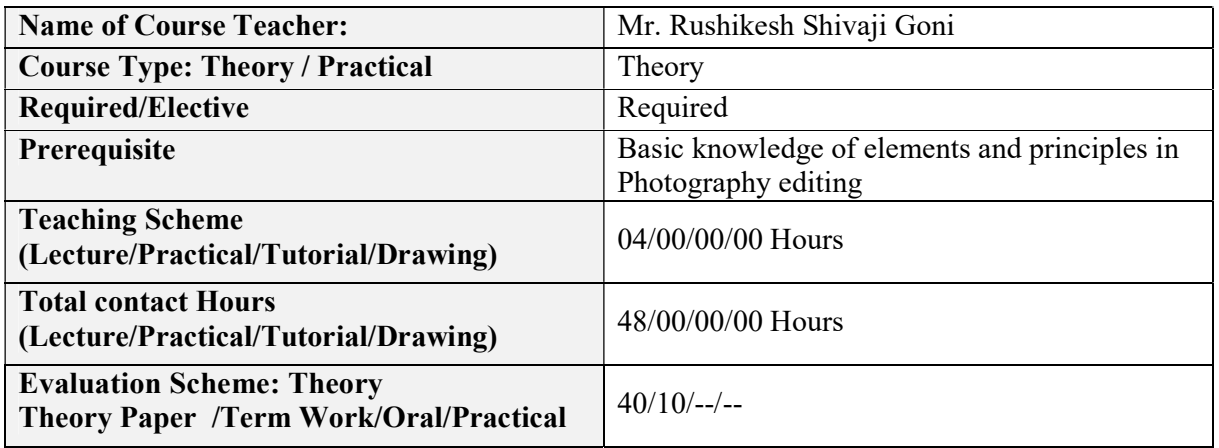

## Course Outcomes (COs):

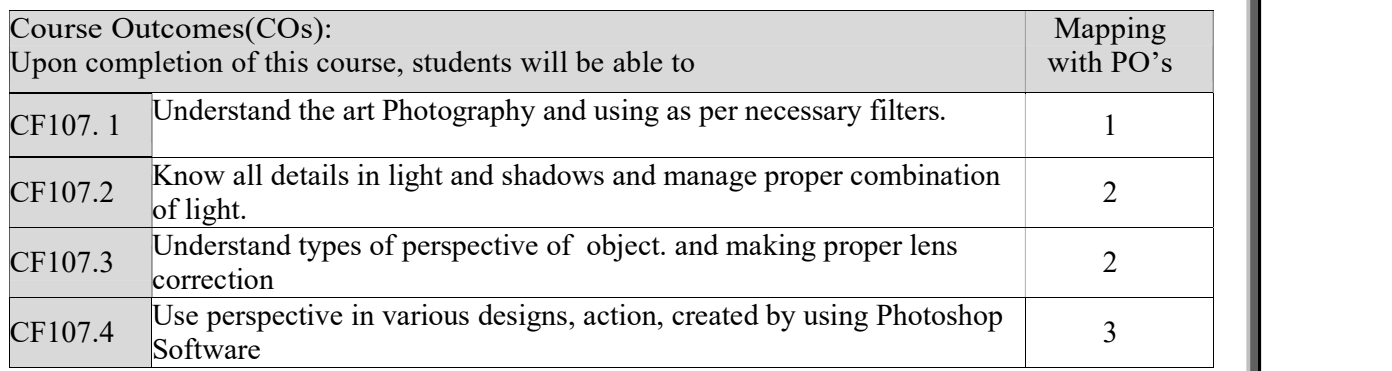

Correlation matrix of Course outcomes with Programmed outcomes (CO-PO) 1=Low correlation, 2=Medium correlation, 3=High correlation

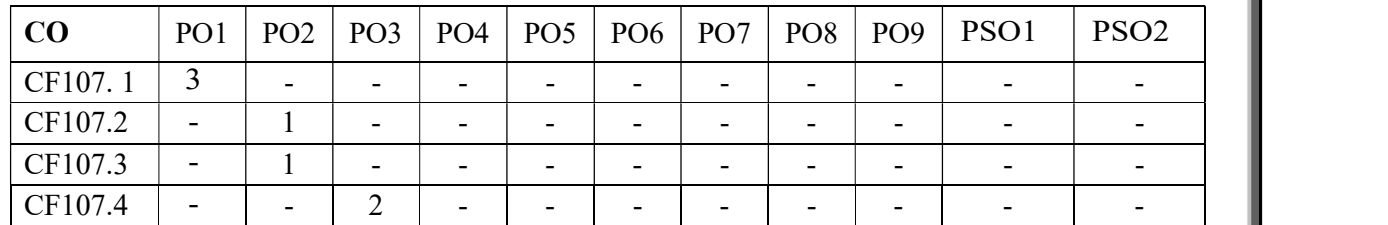

## Course Content :

- 1. ID packaging
- 2. Sizing
- 3. Color Correction
- 4. Level Control
- 5. Action
- 6. Plug-in
- 7. Filter
- 8. Pallets
- 9. Masking
- 10. Blending option 11. Nik Collection 12. HDR
- 
- 13. Photo merge 14. Black & White to Color

#### Text Books/Reference Books/ Other Books/E-material/Paper

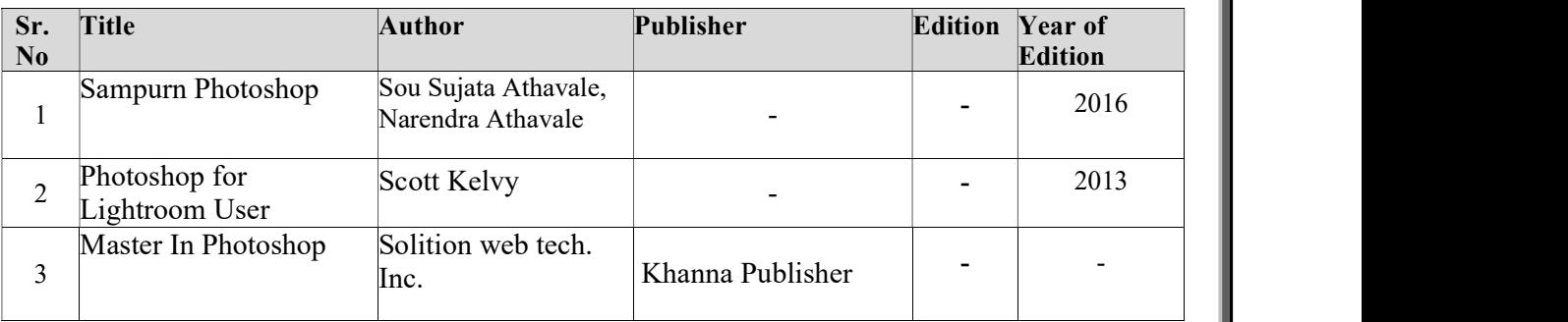

### B) Practical

D) Software Skill Development 1Adobe Premiere pro – Advance 150 hrs

### E) Designing Skill Development 150 hrs

- 1) Basic techniques
- 2) Color Scheme Management
- 3) Layout
- 4) Mug Design, Greeting Design, ID Photo, Album layout
- 5) Image Editing Image Cut out, Image Mixing, Image Finishing
- 6) Vector

## F) Project Work

- 1) Black & White to colour
- 2) Image Skin retouch up
- 3) Creating HDR